# **QGIS Application - Bug report #18726 geopackage: real values displayed wrong in table**

*2018-04-15 11:30 PM - Luca Lanteri*

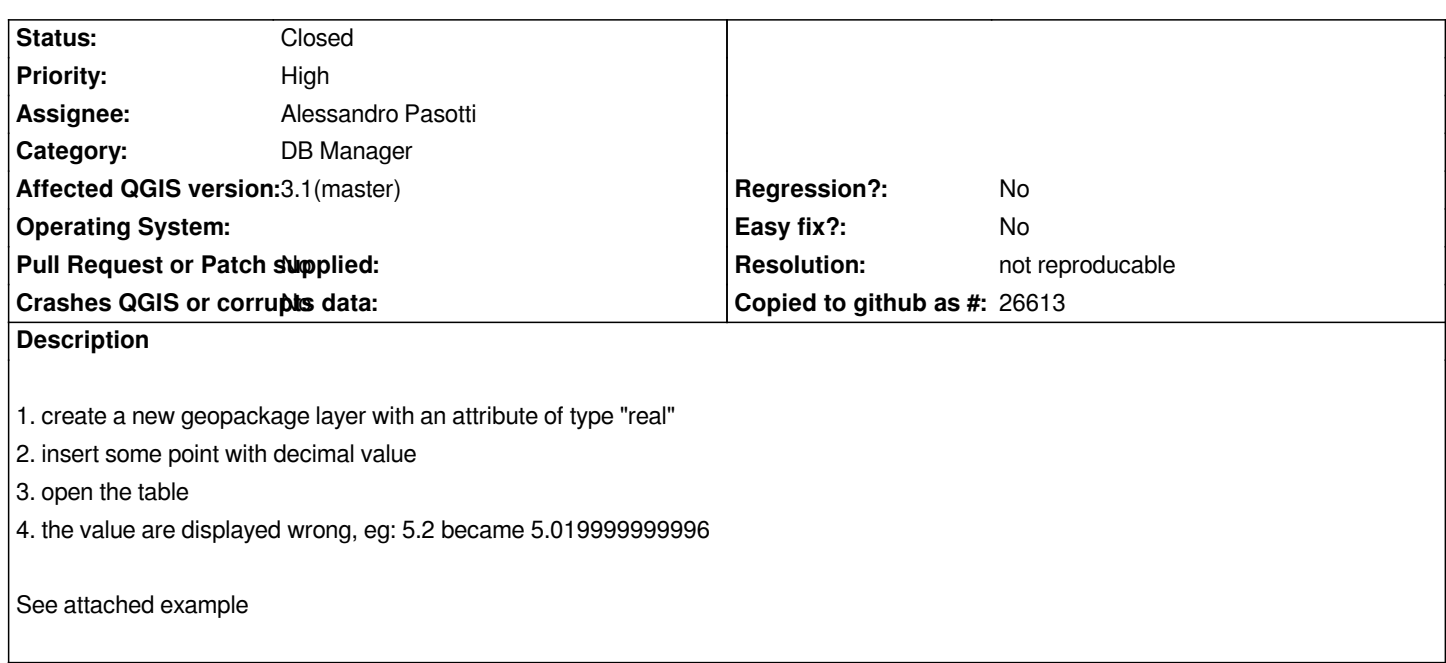

## **History**

## **#1 - 2018-06-11 05:27 PM - Alessandro Pasotti**

*- Category changed from Data Provider to DB Manager*

#### **#2 - 2018-06-11 05:32 PM - Alessandro Pasotti**

- *Assignee set to Alessandro Pasotti*
- *Status changed from Open to Feedback*
- *File qgis-gpkg-issue.png added*

*I cannot reproduce on current master (see attachment)*

#### **#3 - 2018-08-16 10:45 AM - Giovanni Manghi**

- *Resolution set to not reproducable*
- *Status changed from Feedback to Closed*

*Closing for lack of feedback.*

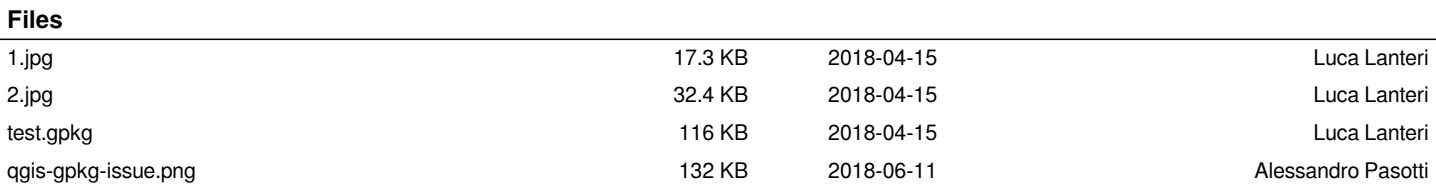